**KOMBIT – KOMBITKY**

# **PRODUKTIONSVERIFIKATION 1 – ENKELTYDELSE**

netcompany

 $\equiv$ 

#### **Versionshistorik - kommunerettet**

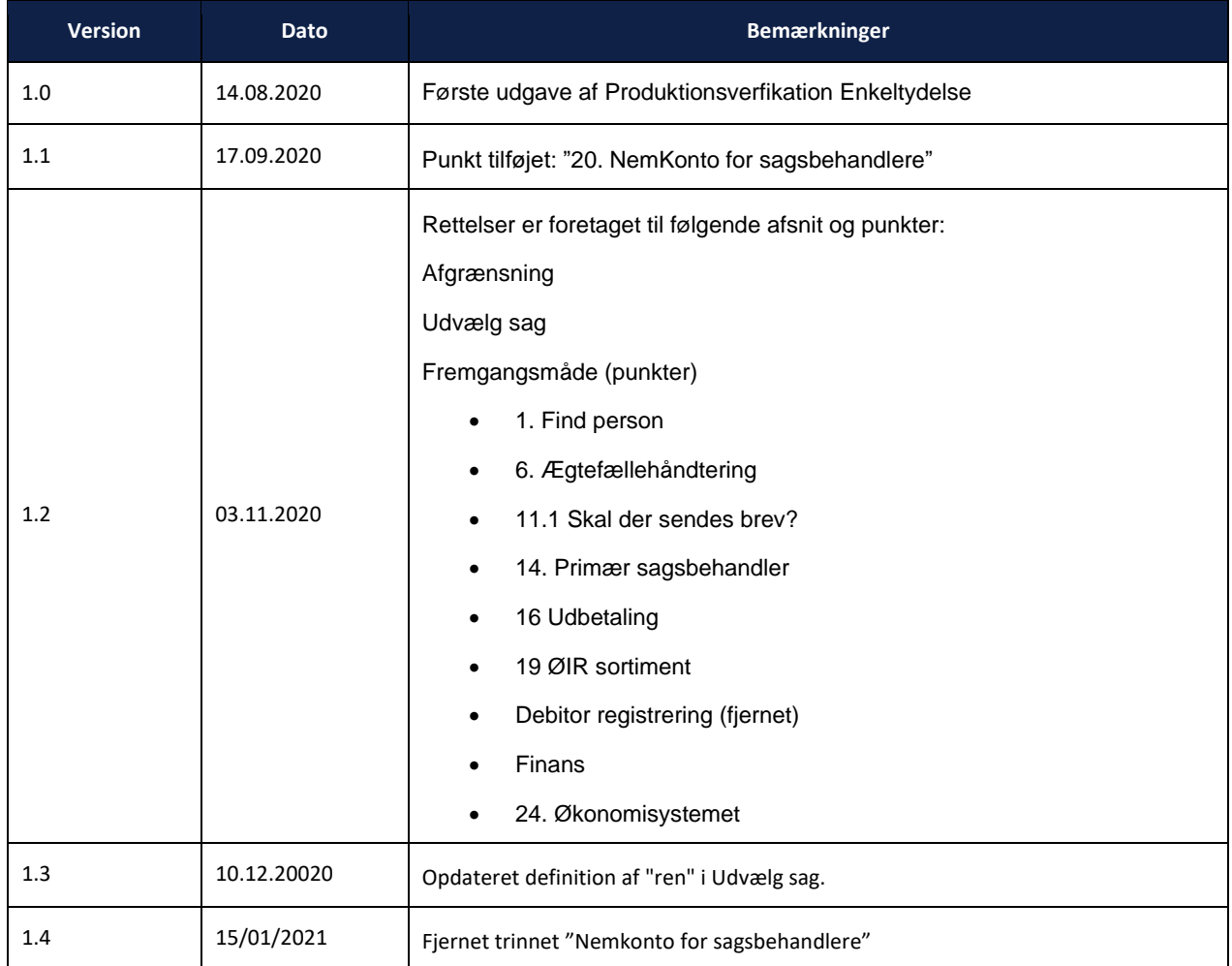

## **Indhold**

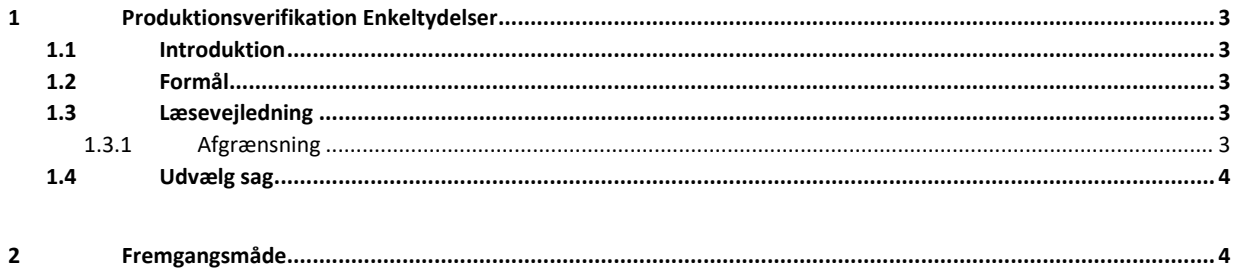

# <span id="page-2-0"></span>**1 Produktionsverifikation Enkeltydelser**

### <span id="page-2-1"></span>**1.1 Introduktion**

Verifikationen sker ved at kommunen skal gennemføre og udbetale sager i KY i produktion, hvor der sker rigtige udbetalinger.

Dermed tages KY reelt i brug for enkelte sager i kommunen ifm. UI 24.

Dette dokument er et produktionsverifikationsdokument med trinvise anvisninger til verificering af de integrationer, der har med Enkeltydelser at gøre. Verifikationen foretages efter at den kommunale administrator har foretaget den kommunale opsætning af KY, og har dermed til formål at afprøve og sikre, at den kommunale konfiguration af KY fungerer efter hensigten.

Målgruppen for dokumentet er de Kommunale administratorer og Sagsbehandlere, der skal gennemføre og verificere, at løsningen fungerer korrekt, samt projektledere der skal planlægge verifikationen samt sikre sammenhæng på tværs af løsningen.

Produktionsverifikationen af Enkeltydelser foretages forud for idriftsættelsen af KY i den respektive kommune, så en succesfuld idriftsættelse af KY kan sikres.

Produktionsverifikationen af Enkeltydelser foregår direkte i KYs fagsystem.

#### <span id="page-2-2"></span>**1.2 Formål**

Formålet med produktionsverifikation af Enkeltydelser er at sikre, at den kommunale konfiguration af KY er korrekt gennemført og at integrationer samt opsætning af øvrige systemer i kommunen fungerer efter hensigten.

#### <span id="page-2-3"></span>**1.3 Læsevejledning**

Der skal samlet set udføres fire produktionsverifikationer:

- Produktionsverifikation 1 Enkeltydelse (UI 24)
- Produktionsverifikation 2 HTF (UI 24)
- Produktionsverifikation 3 APØ (UI 24)
- Produktionsverifikation 4 Øvrige (UI 24)

De respektive verifikationer udføres i den rækkefølge, de er listet i ovenfor. Nærværende produktionsverifikation 1 - Enkeltydelse er således den første i rækken af produktionsverifikationer, der skal foretages.

Alle produktionsverifikationer bør udføres trin for trin i den anviste rækkefølge for på den måde at sikre, at alle verifikationsparametre bliver verificeret. Nogle trin har flere integrationer, der skal verificeres. Der vil derfor være punkter, som fylder flere afsnit. Disse vil fremgå ved f.eks. 2.1, 2.2, 2.2.1 etc. Når dette fremgår, er det for at gøre dig som læser, opmærksom på at verifikationen foregår på samme trin som de ovenstående verifikationer. Det er dog vigtigt at bemærke, at det ikke nødvendigvis er alle felter, der skal udfyldes, da dette kommer an på, hvilken sag der er valgt.

#### <span id="page-2-4"></span>**1.3.1 Afgrænsning**

Dette produktionsverifikationsdokument af Enkeltydelse har alene til formål at tjekke de integrationer, der har med Enkeltydelser at gøre.

Det er vigtigt, at I vælger at bruge en borger, der er berettiget til en Enkeltydelse, og at borgeren ikke på forhånd er kendt i KMD Aktiv, ellers vil det ikke være muligt at verificere alle trin, og det kan give problemer ift. driften i KMD Aktiv, hvis det er en borger, der er aktiv i KMD Aktiv.

#### <span id="page-3-0"></span>**1.4 Udvælg sag**

Borgeren skal være berettiget til en udbetaling. Sagen må ikke findes i KMD Aktiv. Det skal dermed være en ny sag, der oprettes i KY. Personen må godt tidligere have haft sager i KMD Aktiv, og også andre sager sideløbende. Produktionsverifikationen indebærer, at der udbetales fra KY, og det er derfor afgørende, at borgeren ikke får samme udbetaling fra KMD Aktiv.

Hvis du alligevel kommer til at oprette en sag i KY, der også findes i KMD Aktiv, så vil der kunne opstå dublet-sager ifm. konverteringen fra KMD Aktiv, og personen kan risikere uretmæssigt at få dobbeltudbetalinger.

Personen skal være berettiget til at modtage en Enkeltydelse eller en "Anden ydelse" i KY, i dette dokument tages der udgangspunkt i en Enkeltydelse, men du kan også bruge en Anden ydelse til verificeringen. Bemærk at ydelsen udbetales fra KY.

Samlet set skal verifikationen dække:

- 1) Ydelsen skal være skattepligtig og dermed også indberetningspligtig til eIndkomst
- 2) Ydelsen skal sættes til udbetaling umiddelbart efter oprettelse
- 3) Ydelsen skal være opsat i KY til at have rådighedsberegning
- 4) Udbetalingen skal være tilbagebetalingspligtig (dvs. ydet som lån)
- 5) Gerne sager med en virksomhed som modtager af udbetalingen.
- 6) Sagen skal danne fordringer.

Hvis ovenstående ikke kan dækkes med én sag, ydelse og udbetaling, så oprettes flere forskellige sager for at dække ovenstående. Fx kan der dannes en borgers sag til verifikation af punkt 1-3 og en anden borgers sag til verifikation af punkt 4-6.

Sager om "Flyttehjælp" eller "Tilskud til pasning af egne børn" kan f.eks. anvendes.

Produktionsverifikationen skal gennemføres af en bruger, der har roller og rettigheder som normale sagsbehandlere af den type sag. Dvs. fx ikke en administratorperson, der har alle rettigheder. Dermed vil det blive afklaret om de normale sagsbehandlere har de rette adgange. Hvis kommunen vil benytte dataafgrænsning, er det vigtigt, at UI 24 gennemføres vha. roller, der har dataafgrænsning på.

## <span id="page-3-1"></span>**2 Fremgangsmåde**

Produktionsverifikation af Enkeltydelse udføres ved at følge de angivne trin i navigationssedlen nedenfor.

Det er vigtigt at holde øje med, om der kommer beskeder om integrationer, der ikke kan kaldes korrekt ifm. afvikling af processen.

Eventuelle fejl og mangler i den kommunale opsætning rapporteres til den kommunale KY administrator, så disse kan korrigeres i forhold til kommunens ønskede opsætning forud for idriftsættelse.

Hvis der findes fejl som er direkte relateret til funktionaliteten i KY, oprettes dette som fejl via 'Min Support' af en Supportberettiget bruger.

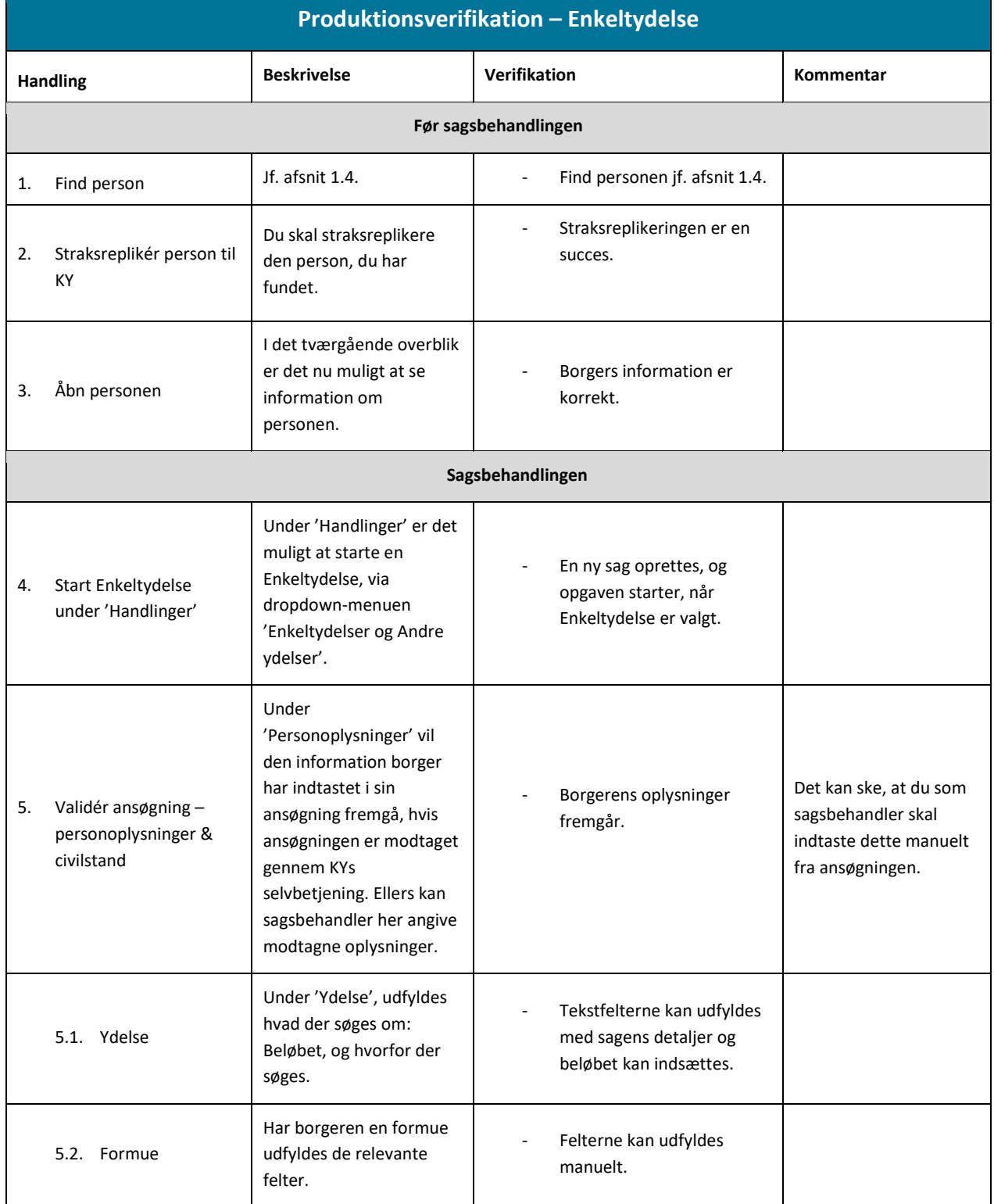

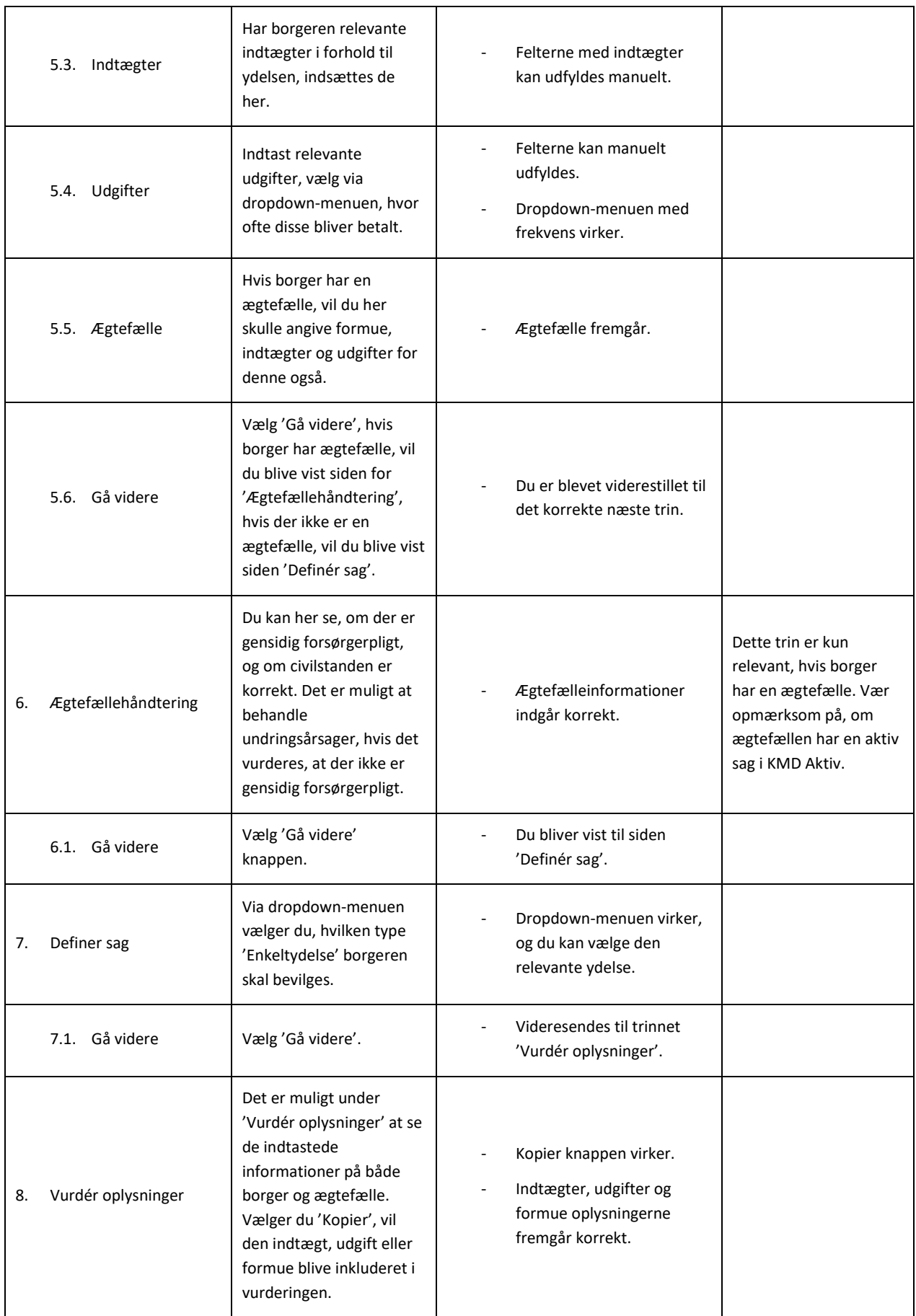

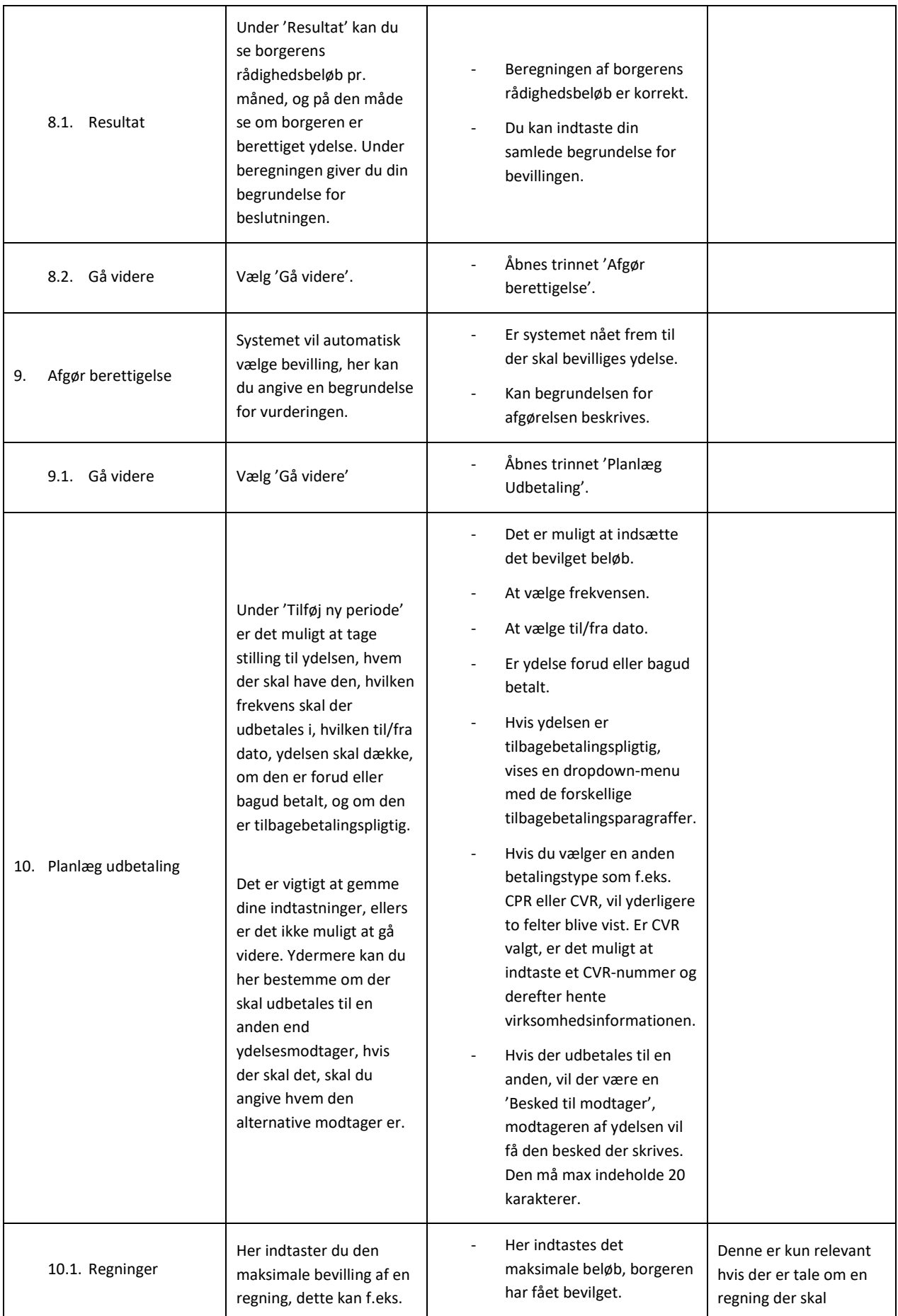

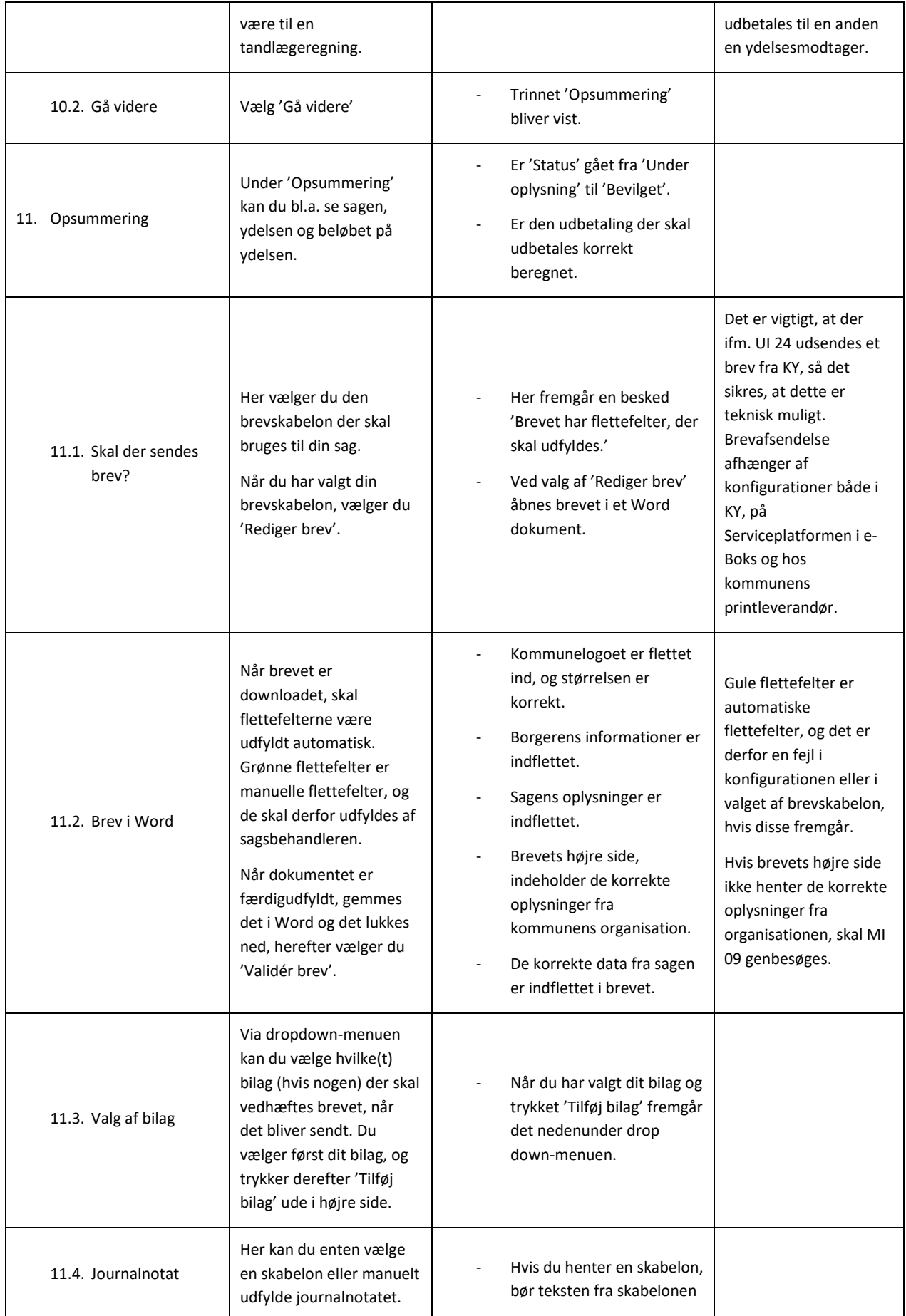

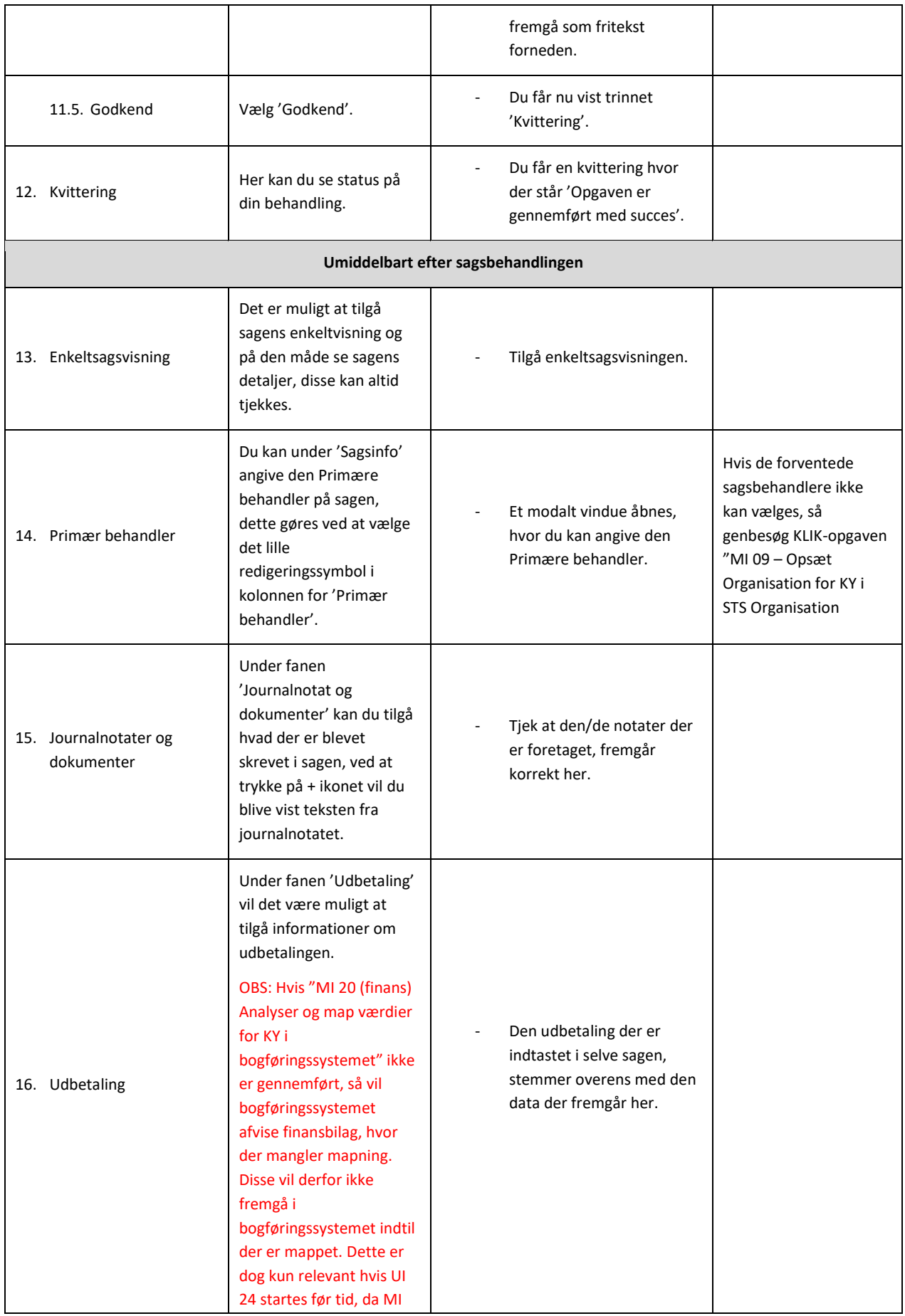

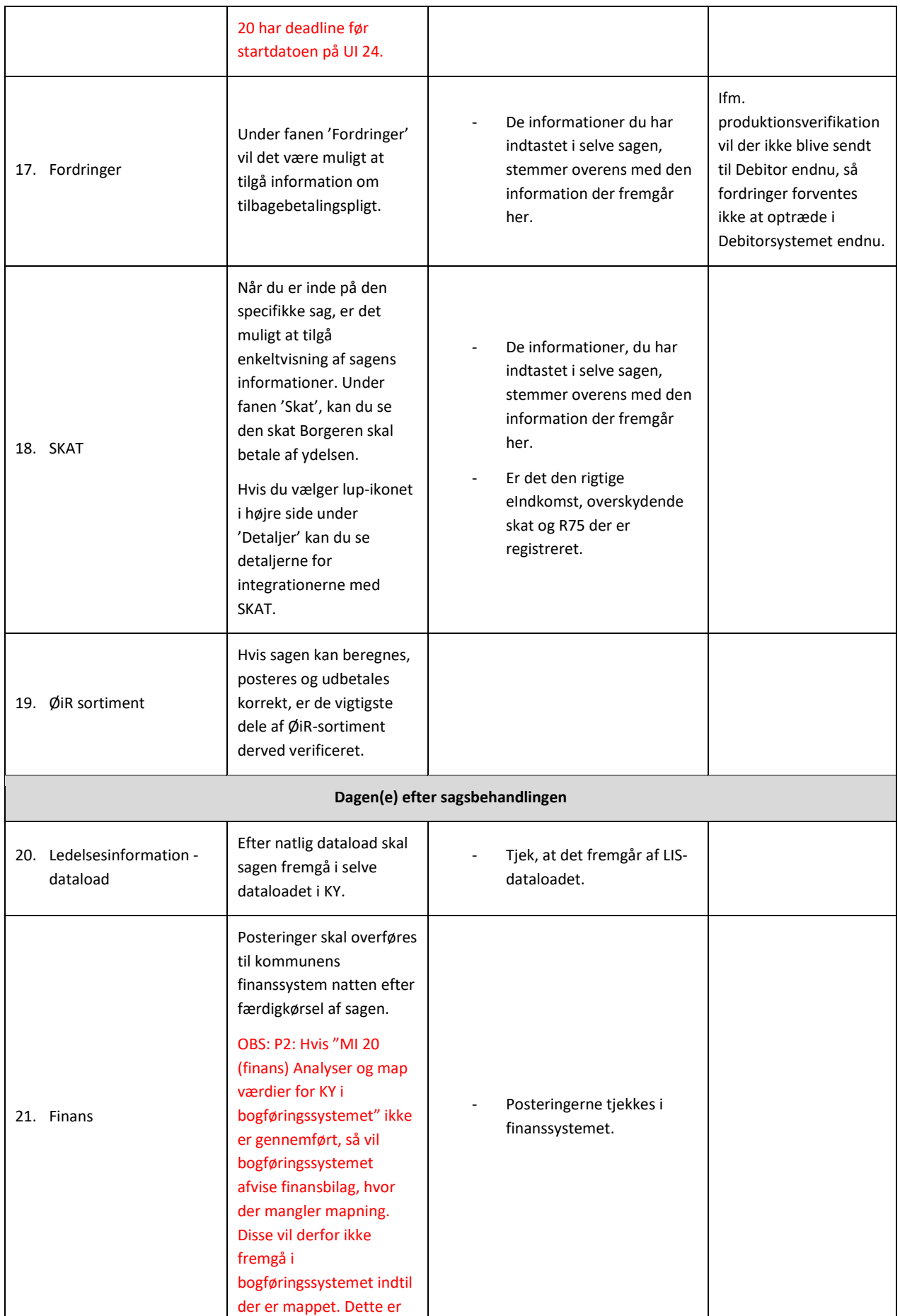

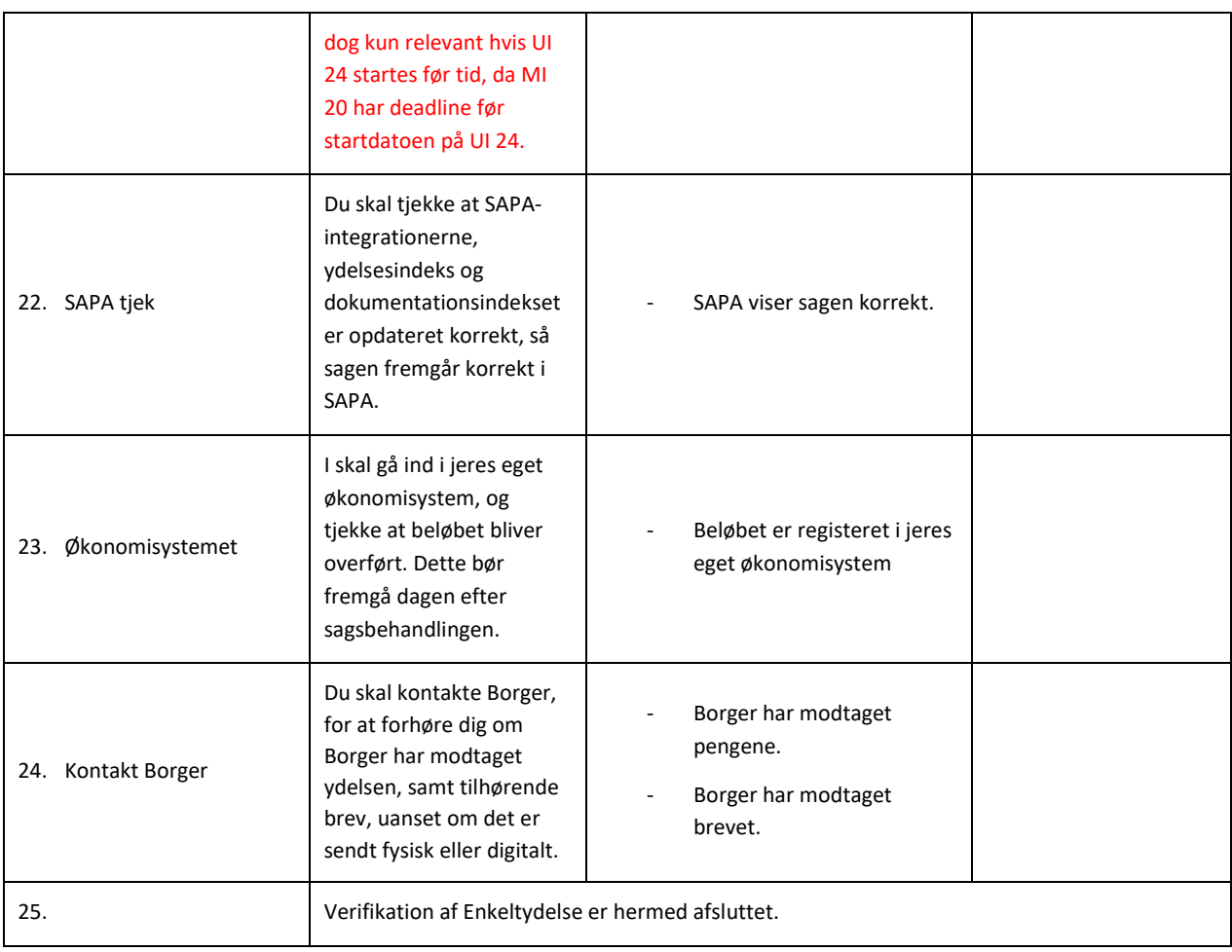